## Introduction to Papercut

# **Printing**

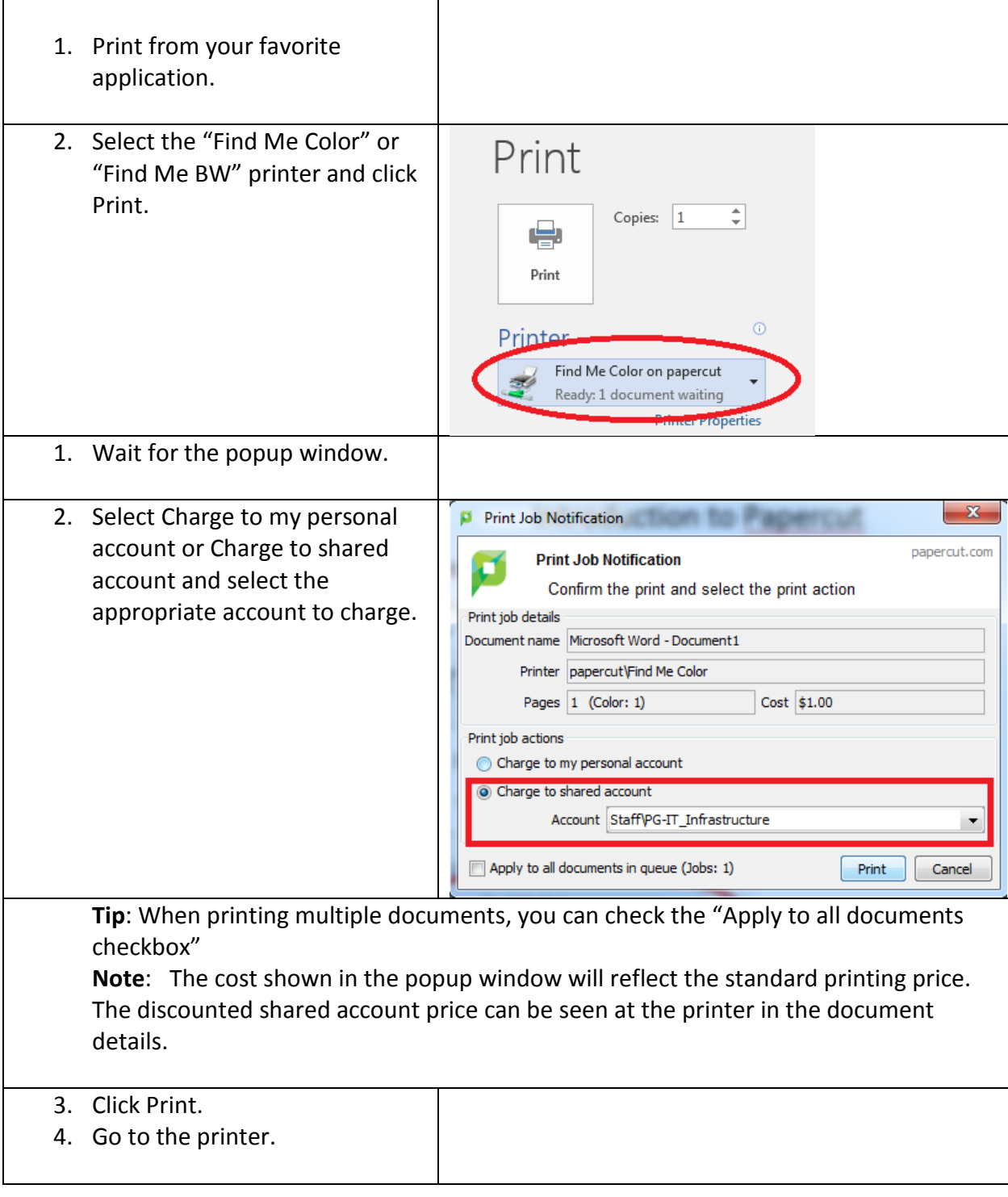

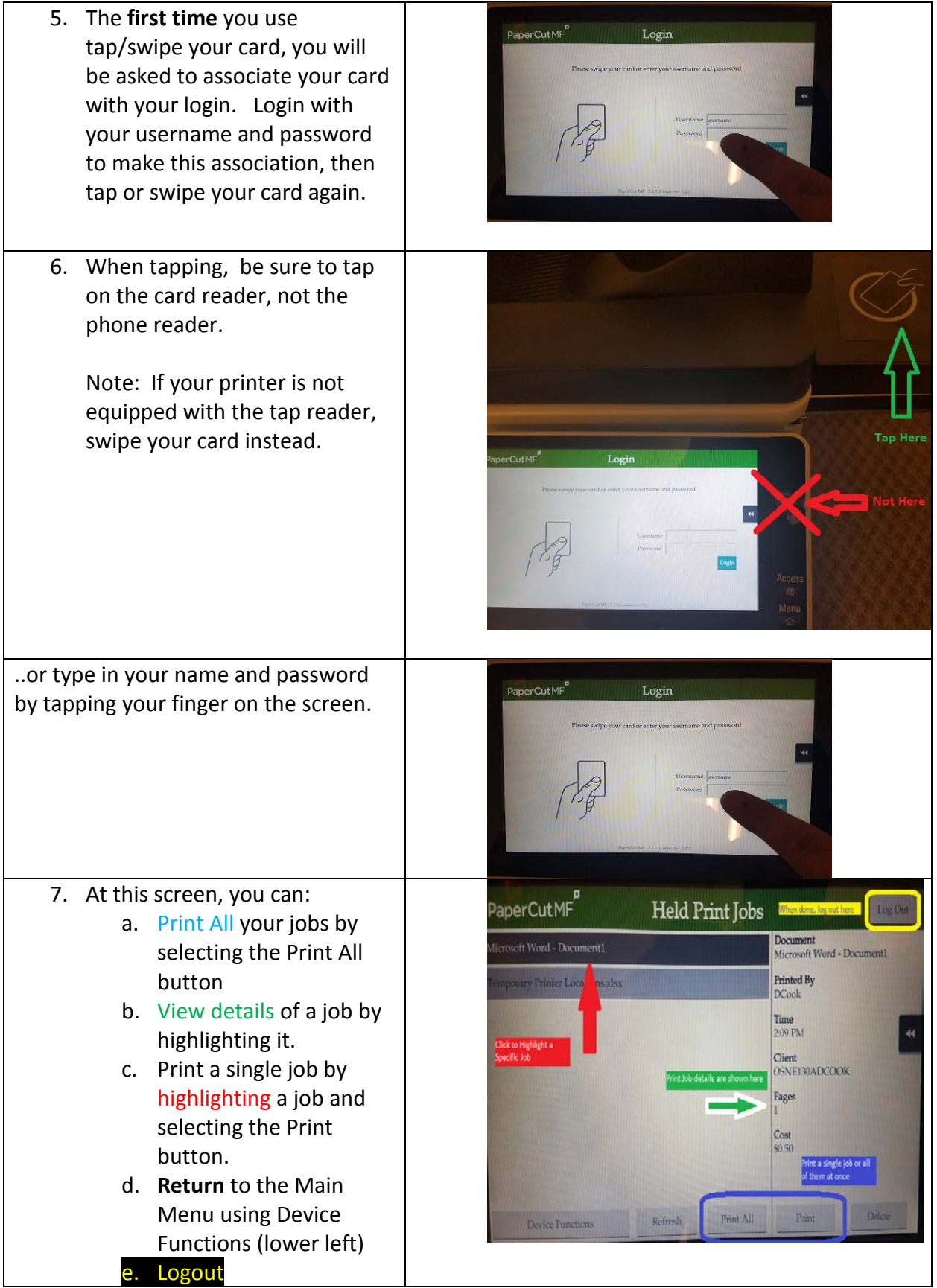

#### Scan to Your E-Mail

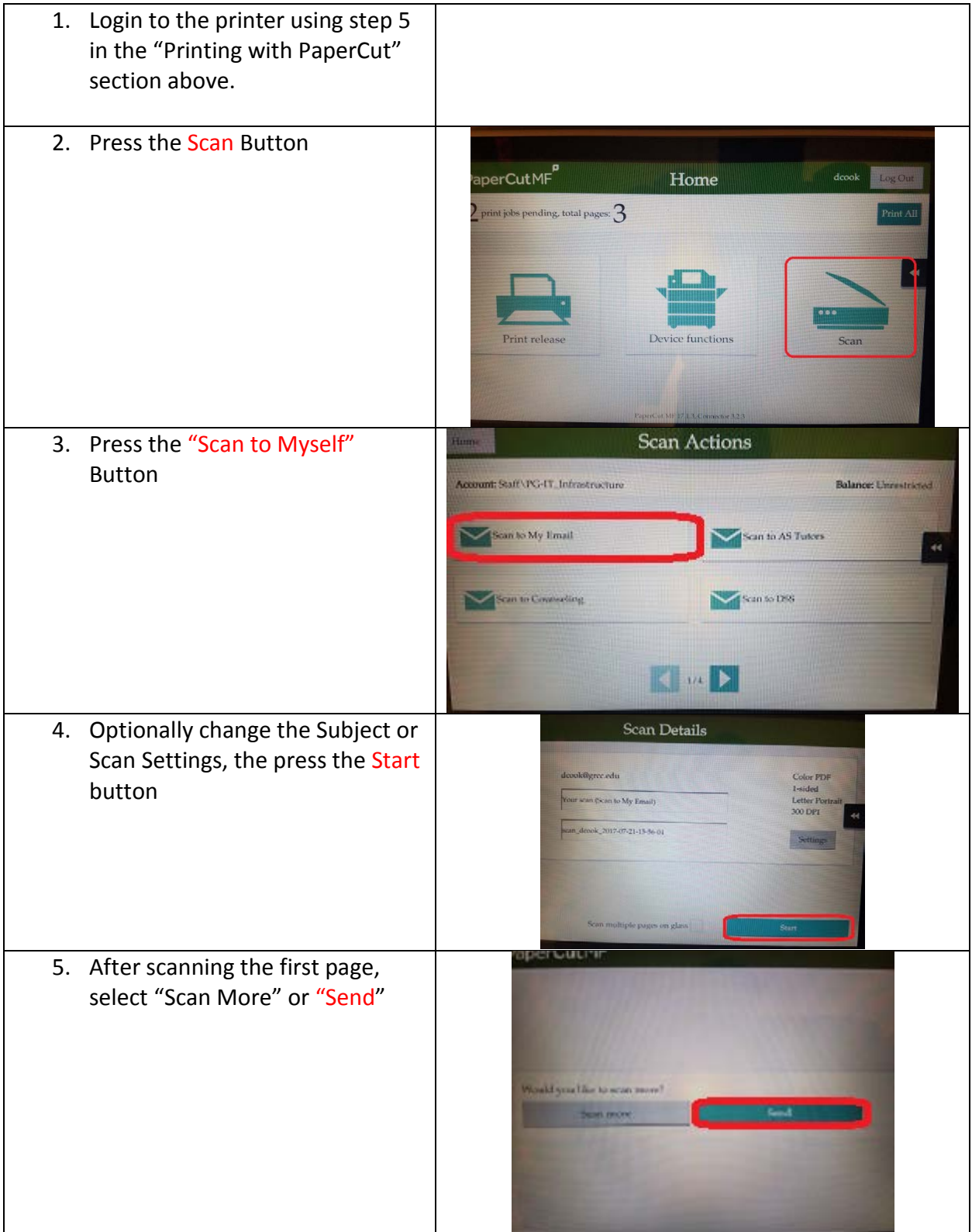

## Scan to a different E-Mail

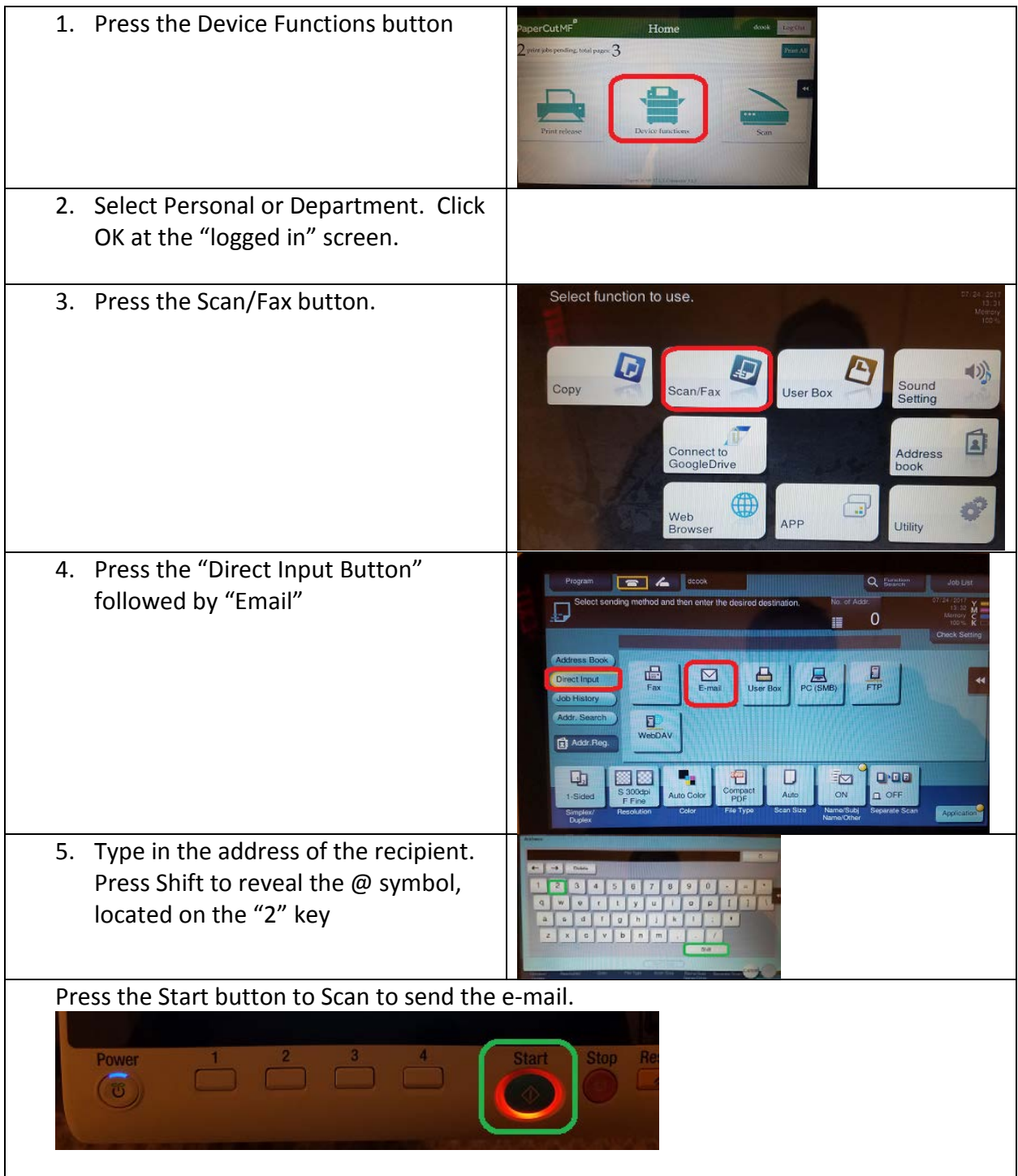

.

# Faxing

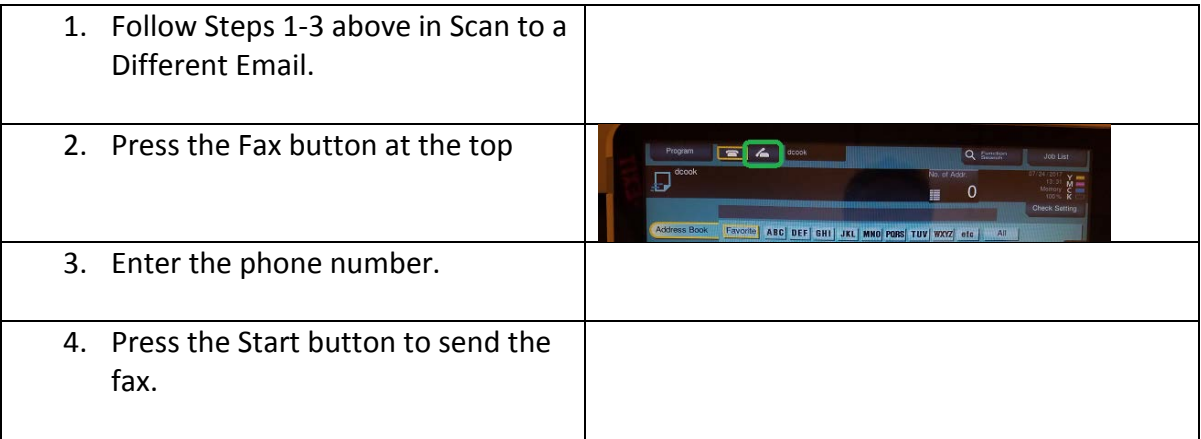